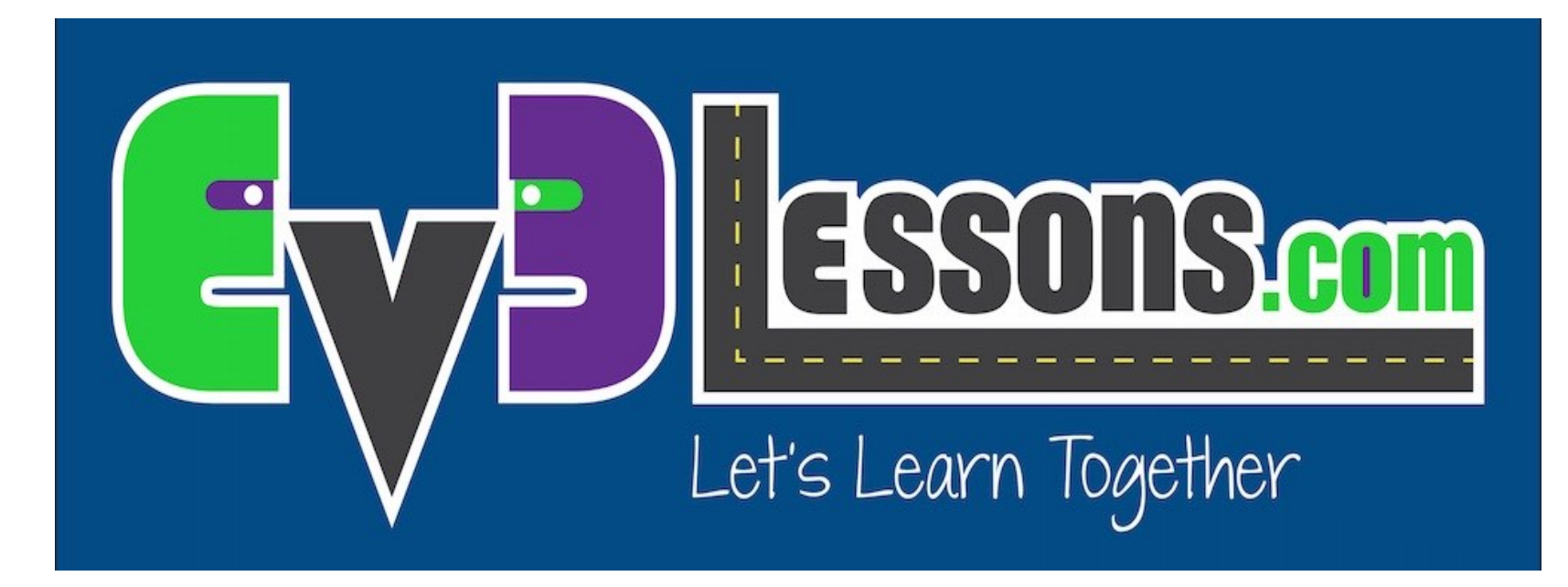

#### Como usar EV3Lessons

By Sanjay and Arvind Seshan

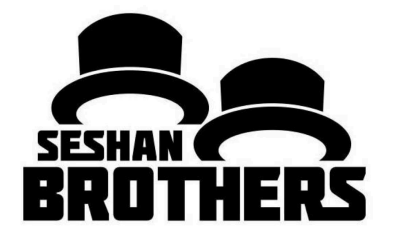

#### **LECCIÓN DE PROGRAMACION PARA PRINCIPI**

# INFORMACIÓN GENERAL DEL SITIO

- **EV3Lessons.com proporciona los elementos básicos para aprender con éxito a programar LEGO MINDSTORMS EV3**
- **También proporcionamos recursos extensivos para equipos de robótica tales como herramientas de planificación, rincón para entrenadores y actividades de integración de equipos**
- **Cualquier persona esta bienvenida para usar y modificar estas lecciones para fines educativos (sin fines de lucro)**
	- Sin embargo, debe dar crédito a EV3Lessons por los materiales y proporcionar un enlace de vuelta si usted publica materiales en línea
	- Si utiliza materiales EV3Lessons en cualquier concurso de robótica (por ejemplo, FIRST, WRO), debe citar sus fuentes en los materiales de su concurso
	- Si hace un uso extensivo de nuestros materiales, considere hacer una donación al sitio para apoyar nuestro trabajo

# DESCRIPCIÓN DE LA LECCIÓN

http://ev3lessons.com/lessons.html

- **Principiante:** Estas lecciones le enseñaran a mover y girar el robot, usar los sensores y los bucles (loops) e interruptores (switches).
- **Intermedio:** Estas lecciones introducen técnicas de programación más avanzadas como My Blocks, variables, vigas paralelas (Parallel beams), calibración y bloques matemáticos / lógicos.
- **Avanzado:** Estas lecciones asume que ya está cómodo con todos los bloques en el entorno EV3. Las lecciones avanzadas le enseña programas más sofisticados tales como sistemas de menú, seguidores de línea proporcional, cuadratura en líneas y técnicas de detección de puestos.
- **Beyond:** Estas lecciones son para estudiantes que han completado todas nuestras otras lecciones y están interesados en aprender sobre sensores de terceros y usar el EV3 con otras plataformas como el Raspberry Pi.
- Las lecciones para principiantes están diseñadas para ser hechas en orden. Las clases intermedias y avanzadas pueden realizarse fuera de orden. Las lecciones suelen mencionar pre-requisitos específicos cuando sea necesario.
- Si imprime las lecciones, asegúrese de volver al sitio con frecuencia para checar la fecha en la parte inferior de la página y asegurarse de que tiene la última versión de la lección.
- Para recibir notificaciones sobre las actualizaciones, regístrese en nuestra en la página de Contactos.

## CORE PROGRAMMING LESSONS

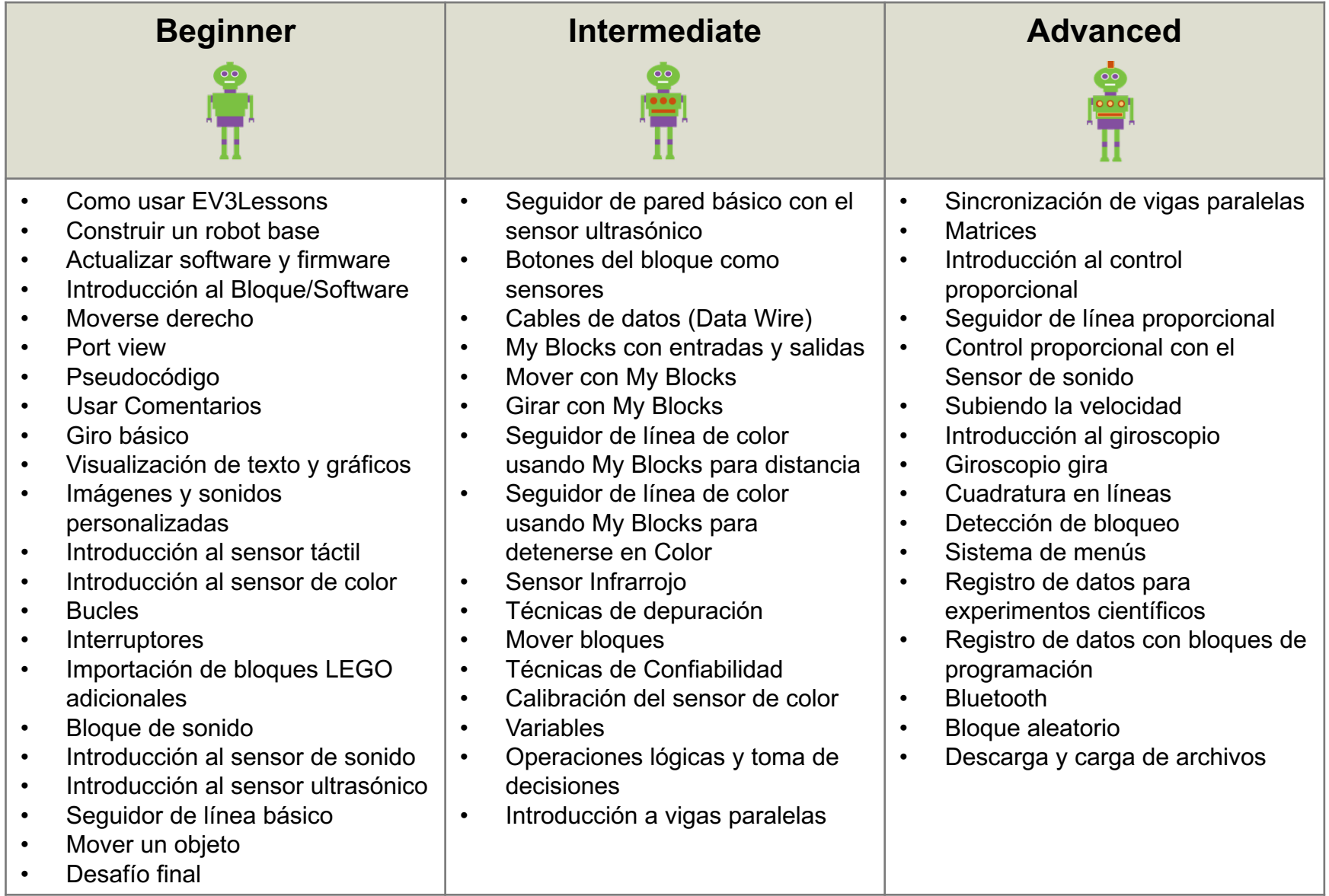

#### LECCIONES EXTRAS

#### **Beyond**

- Importación de bloques de terceros
- PixyCam para MINDSTORMS: Introducción
- PixyCam para MINDSTORMS: Identificador de color
- PixyCam para MINDSTORMS: Uso de códigos de color
- Mindsensors PSP-Nx Controller: Introducción
- Mindsensors PSP-Nx Controller: Simon Juego
- Comunicador EV3 Rasberry-Pi
- Control de luces con un EV3
- Introducción a ev3dev
- Raspberry Pi y Communicador ev3dev
- Control de luces utilizando ev3dev y Raspberry Pi
- Sensores de luz NXT en EV3
- Bytecode y VM: Error de ramificación
- Luces sincronizadas

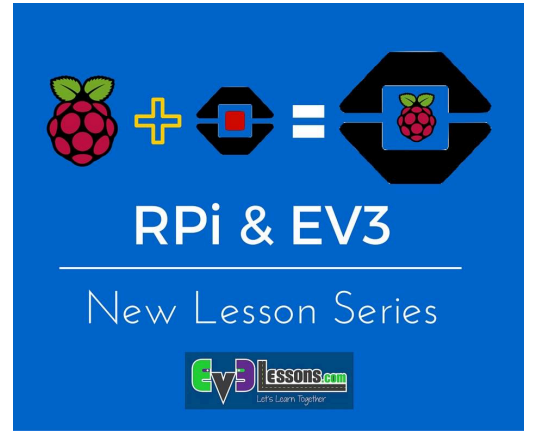

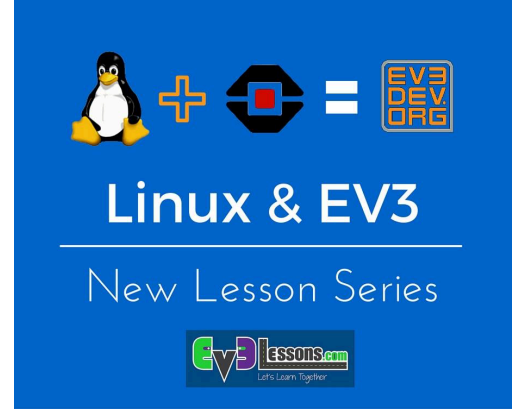

### ESTRUCTURA DE LAS LECCIONES

- **1. Todas las lecciones empiezan con una lista de objetivos y terminan con un reto.**
- **2. En la mayoría de las clases, proporcionamos pistas en formas de Pseudocódigo. Los estudiantes que necesitan una pista pueden mirar el Pseudocódigo.**
- **3. También ofrecemos una solución del reto, pero queremos que los estudiantes completen el desafío por su cuenta antes de revisar la solución.**
- **4. Una guía de discusión se incluye después de cada desafío que ayudará a entender los objetivos principales.**
- **5. Algunas lecciones tienen hojas de trabajo complementarias para los estudiantes. Se agregará más con el tiempo.**

#### CREDITOS

**Autor: Sanjay and Arvind Seshan Traducida por: Ian De La Garza Team: Voltec Robotics 6647 Mas lecciones disponibles en www.ev3lessons.com**

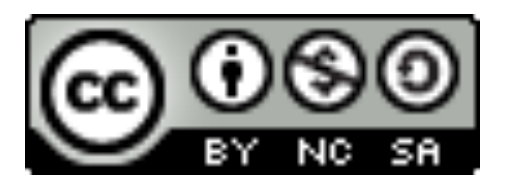

Esta obra obtiene su licencia bajo Creative Commons Attribution-NonCommercial-ShareAlike 4.0 International License.

Copyright © EV3Lessons.com 2016 (Last edit: 02/10/2017)